#### Quizzing

Anatomy.tv includes an anatomy quiz, which can be taken online or downloaded via their app. Test your learning on specific regions of the body, different systems and different questions types.

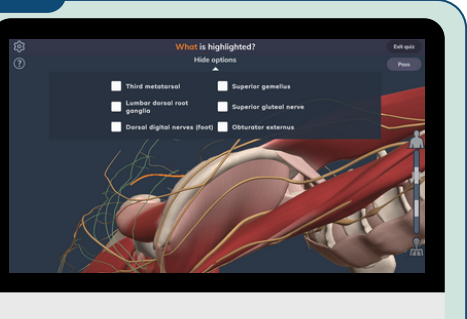

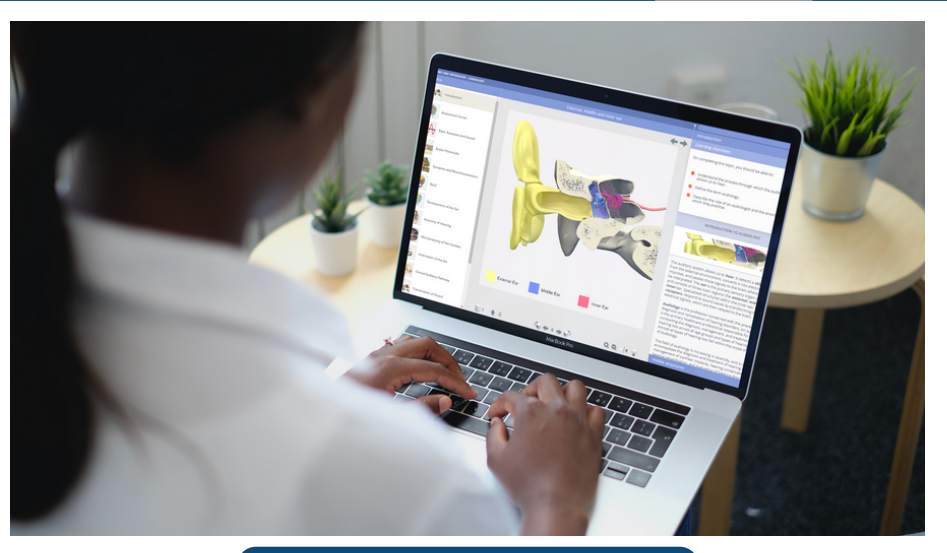

#### Further information

句

 $\sqrt{}$  For additional help or information contact the Library & Knowledge Service:

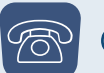

01625 66 1362

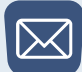

ecn-tr.StaffLibrary@nhs.net

www.eastcheshirenhslibrary.net

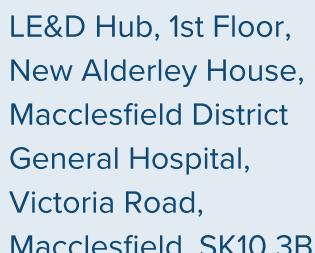

Macclesfield, SK10 3BL

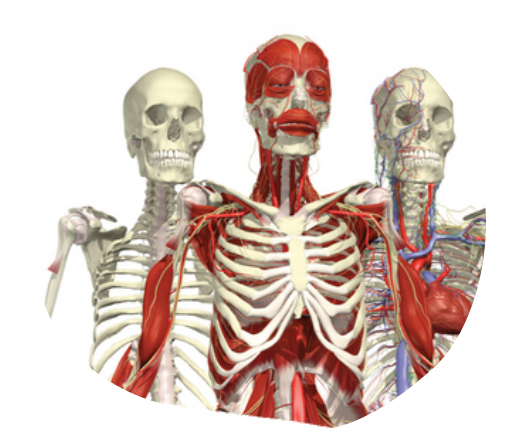

# **Anatomy.tv**

Anatomy TV is an interactive [educational](https://www.eastcheshirenhslibrary.net/training.html) resource on human anatomy. It provides [interactive](https://www.eastcheshirenhslibrary.net/training.html) 3D models as well as text, [slides](https://www.eastcheshirenhslibrary.net/training.html) and video clips.

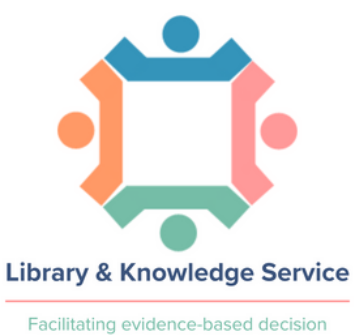

making at East Cheshire NHS Trust

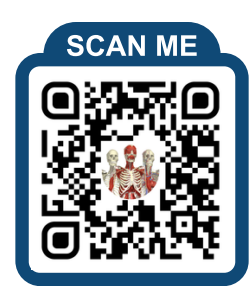

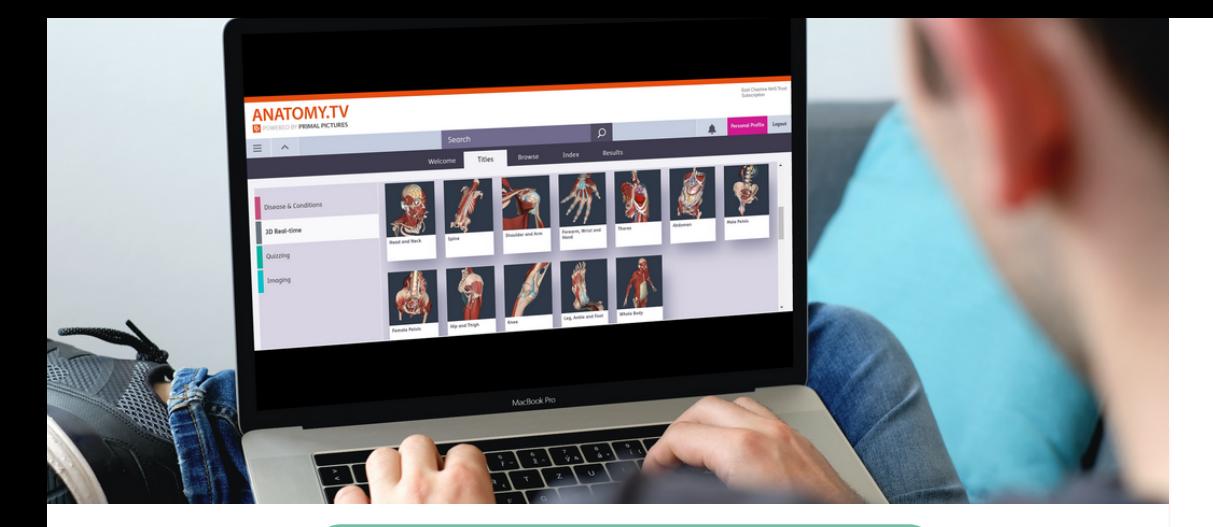

## [www.anatomy.tv](http://www.anatomy.tv/login)

#### What is Anatomy.tv?

Anatomy TV is an interactive educational resource on human anatomy. It provides interactive 3D models as well as text, slides and video clips. Anatomy TV can be used to:

- find information in an interesting and dynamic way
- view interactive images and videos
- find images for use in coursework and presentations
- test your knowledge by taking interactive quizzes.

We have a subscription to several modules of Anatomy.tv:

- Diseases and Conditions
- 3D Atlas
- 3D Real-time
- Functional Anatomy and Therapy
- Quizzing
- Imaging
- Clinical Specialties.

#### Further online help:

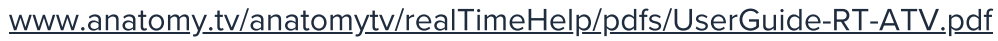

#### How can I access it?

- Visit [www.anatomy.tv/login](http://www.anatomy.tv/login) and click the green OpenAthens button.
- Enter your NHS Athens username and password, and click 'Sign in'. To register for an NHS Athens account visit: [https://openathens.nice.org.uk](https://openathens.nice.org.uk/)
- The first time you login you can create a personal profile, or click 'Continue to Anatomy.tv'
- A personal profile allows you to personalise Anatomy.tv with a dashboard that is responsive to your area of specialization. Speed up your experience by bookmarking the products you use most.

### Using Anatomy.tv

You can search or browse the content of Anatomy.tv to navigate the different modules. The 3D Atlas and 3D Real-time modules provide a comprehensive view of all anatomical regions and a large collection of dissections. In 3D Atlas the 3D model has been sectioned and aligned with interactively labelled MRI. The Disease and Conditions module includes movies and images of 100 core conditions to help you understand the anatomical changes that occur as a result of

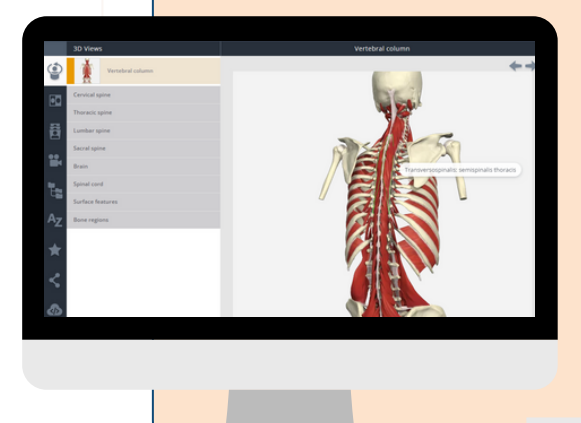

different diseases.

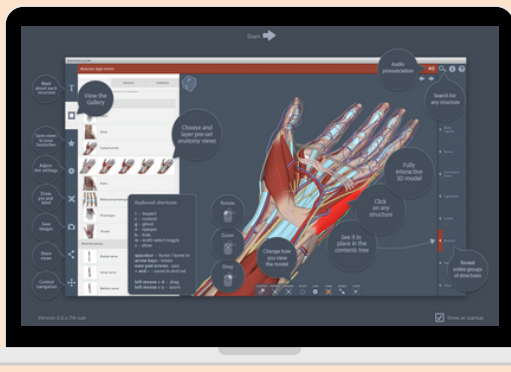